# *Pour une pratique raisonnée d'internet*

# **Lire, écrire et numériser**

*Une politique documentaire d'établissement doit assurer une continuité éducative tout au long du cursus, spécialement en matière d'éducation à la recherche numérique où le savoir-faire doit guider le savoir dans le cadre de dispositifs tels que les itinéraires de découvertes (IDD).*

# **Collège Jules-Ferry Montaigu** [85]

Propos recueillis par J. Perru auprès de C. Courraud et C. Chignard, professeures-documentalistes

Depuis sa restructuration en 1998, l'utilisation des TICE a été une priorité du collège rural de Montaigu, au point de figurer dans le projet d'établissement. Les deux documentalistes qui s'y sont succédé ont eu à cœur d'y développer une politique documentaire et culturelle particulièrement active. Peu d'élèves ayant un ordinateur personnel, il importait donc de les familiariser avec ces technologies, au collège. De plus, la plupart d'entre eux envisageant des études courtes, la maîtrise de l'outil informatique s'avère essentielle au sortir du collège afin de favoriser leur insertion professionnelle. Une dotation conséquente du Conseil régional de Vendée est venue à point nommé pour constituer un parc informatique digne de ce nom, évoluant de six postes au centre de documentation et d'information (CDI), situé près de la salle multimédia, à un équipement numériquement plus performant. Le plan 2006-2009 a visé à multiplier et mutualiser les ressources en rendant, par exemple, le logiciel de recherche documentaire BCDI accessible dans tout le réseau du collège et en formant les enseignants à son usage.

L'évolution de la recherche documentaire doit beaucoup à l'apparition de nouveaux outils. À l'initiative de l'académie de Poitiers, pilote en la matière, BCDI est devenu une banque de données nationales avec des liens internet pertinents, validés par l'Éducation nationale. Toute la presse d'utilité pédagogique y est dépouillée. Sur BCDI, les élèves vont noter des références, trouver les documents correspondants au CDI, les emprunter, les exploiter, etc. Tout cela peut sembler long et fastidieux pour un élève, adepte de rapidité et d'immédiateté, qui préférera sans doute consulter Wikipédia. Mais un article copié-collé constitue-t-il un savoir documentaire ? L'acquisition par les élèves de la maîtrise d'internet est une propédeutique à un usage raisonné et critique des ressources numériques dont l'intérêt pédagogique s'avère très variable.

## **L'aire du tout numérique**

Internet a engendré une révolution dans l'accès au savoir. Dans *Notre-Dame de Paris*, Victor Hugo écrivait à propos du livre succédant aux vitraux des cathédrales en tant que vecteur de transmission de la

# Évaluer l'information sur internet

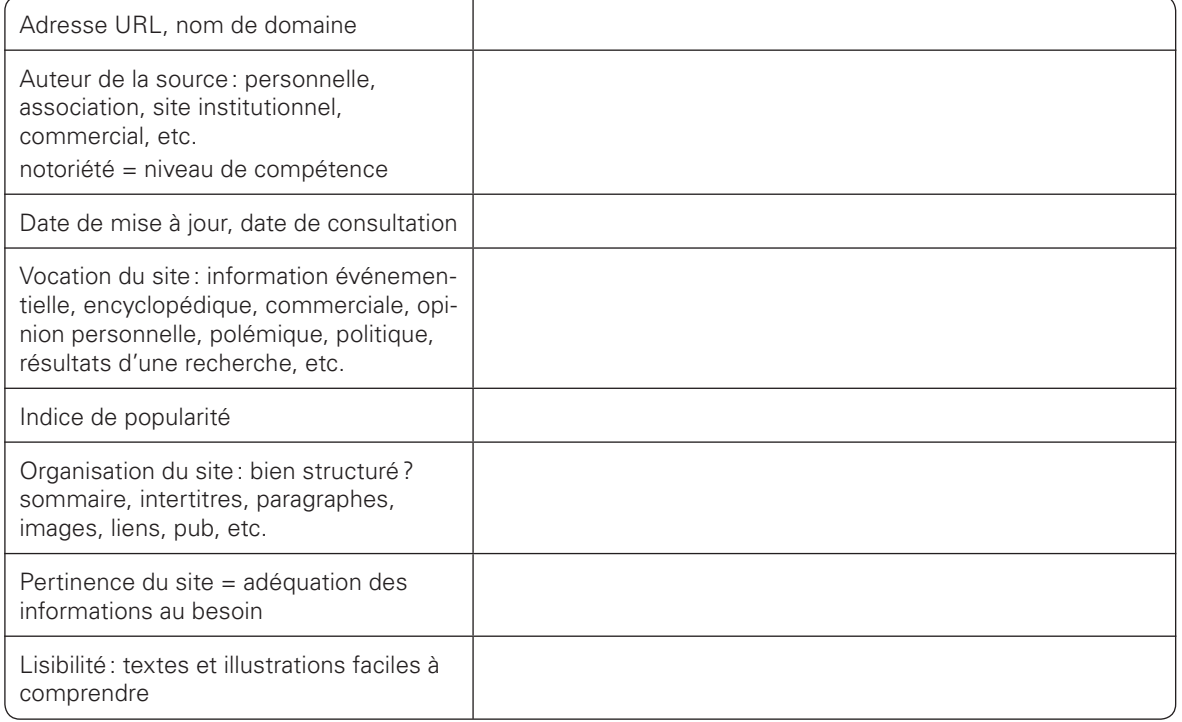

culture catholique : "Ceci tuera cela". Si la question se pose de savoir si l'écran a, à son tour, tué le livre, il est certain que l'offre de connaissances fournies par internet peut sembler, au-delà des questions de stockage, réduire en cendres la célèbre bibliothèque d'Alexandrie. Plus les ressources numériques sont nombreuses, et elles sont pléthoriques, plus la question se pose de leur fiabilité. De plus, de nouvelles sources documentaires, immédiates et innombrables, impliquent de nouvelles virtualités et de nouveaux processus cognitifs. Quel que soit le support, mais sans doute plus encore sur internet où les fenêtres se multiplient et s'imbriquent selon un système hypertextuel, il est essentiel pour les élèves d'acquérir une stratégie de lecture rapide en recherche documentaire. Au CDI, des fiches accompagnent les collégiens afin de les exercer à identifier les divers composants d'une page sur le web et leur rôle, à localiser et anticiper les informations contenues, à discerner et repérer des informations ciblées. Des questionnaires conçus à partir d'un panel de sites permettent de s'entraîner à une pratique raisonnée. Par exemple, si l'objet de la recherche est "les rongeurs", il s'agira d'abord d'identifier sur une page web les divers éléments qui y figurent, sommaire, menu déroulant, titres, intertitres, iconographie, renvois, etc. Puis, en croisant plusieurs sites, de distinguer, selon les ressources, et d'indiquer ce qui relève de tel ou tel aspect, allant de leurs caractéristiques communes à leur classement, avant d'aborder ensuite "les petits rongeurs". De même, en précisant la recherche au sujet des "rats sauteurs", les informations recueillies concernent-elles leur milieu naturel, leur mode de vie, leur taille, leur couleur, leurs déplacements, leur mode de reproduction, etc. ?

#### **Une intrigue dans son moteur**

La recherche documentaire commence sur internet par des moteurs de recherche. Google, de par son hégémonie a-t-il tué la recherche numérique ? Frédéric Rabat, professeur-documentaliste au lycée Claude-Monet du Havre, n'est pas loin de le penser. Dans *Une année avec Google*, il accuse en effet le plus célèbre moteur de recherche de "googliser" des millions d'enfants… En effet, les sites que Google liste en premier lieu sont ceux qui sont le plus visités et ceux qui fournissent des offres d'achat. Il s'agit donc d'un logiciel à vertu économique plus que proprement documentaire. De même, Wikipédia, l'encyclopédie numérique la plus visitée au monde, n'est-elle pas exempte d'erreurs ? Les articles y sont, en effet, rédigés par les internautes eux-mêmes et, même s'ils sont ensuite validés par une instance coordonnatrice, celle-ci n'est pas forcément douée d'une expertise scientifique suffisante. Il importe donc que les élèves apprennent à évaluer l'information fournie par internet et à s'interroger sur la pertinence du site consulté. Ce qu'ils n'ont pas à faire en passant par BCDI puisque les sites trouvés sont déjà validés par le CRDP de Poitiers. À cet effet, les documentalistes ont élaboré une fiche critériée incitant à croiser divers sites et à évaluer la lisibilité et la pertinence de chacun d'eux, en fonction de la recherche menée lors des IDD (itinéraires de découverte) (voir ci-dessus).

#### **Méthodologie de la recherche**

Les dispositifs tels que les IDD permettent de toucher tous les élèves et de faire ainsi en sorte que les items "savoir chercher, se documenter" du

# Page Google insectes

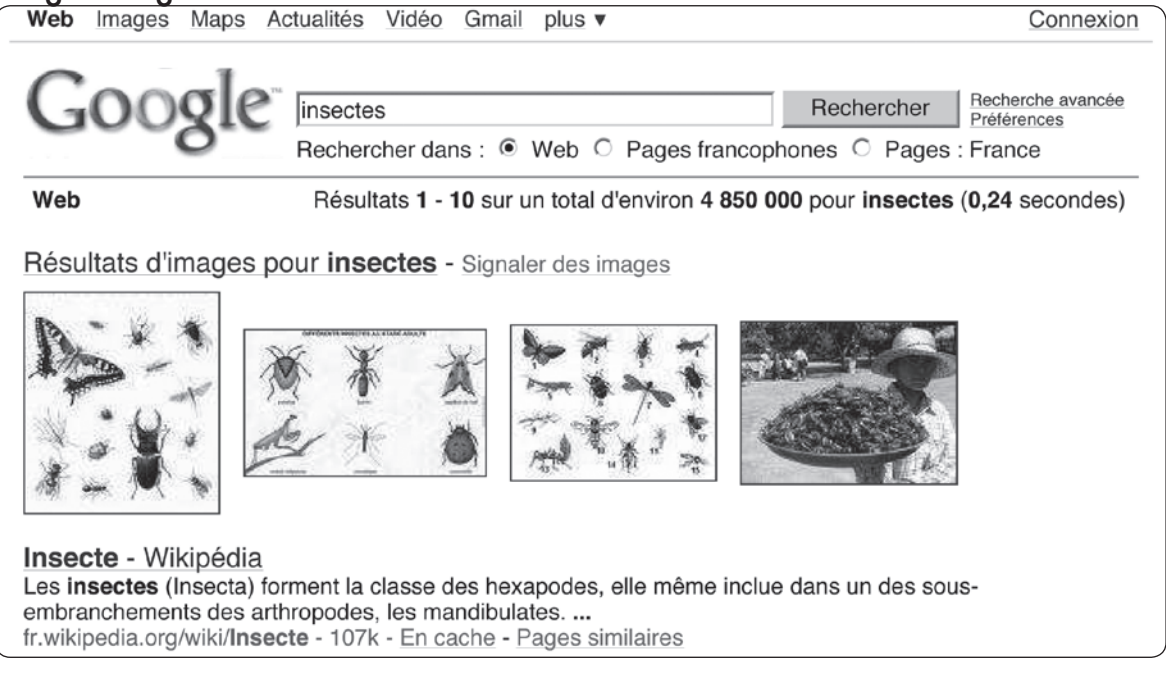

brevet informatique et internet (B2i) soient validés en connaissance de cause. L'enjeu des IDD est d'amener à travailler autrement en effectuant, en groupe, des recherches diverses, avec une prise de responsabilité pour produire et communiquer. Une recherche documentaire peut se décomposer en quatre étapes: définir et cerner le sujet, collecter des documents, les exploiter et produire. C'est au cours de la seconde

étape que les documentalistes interviennent en tant qu'interlocuteurs privilégiés et complémentaires des professeurs de disciplines qui sont à l'initiative de ces recherches qui s'effectuent au CDI. À raison de deux IDD en cinquième et de même en quatrième, les élèves ont l'occasion, au cours de leur cursus de collégien, de s'exercer de manière continue à acquérir des compétences en matière de traitement de l'information.

## Techniques de recherche documentaire : utiliser internet

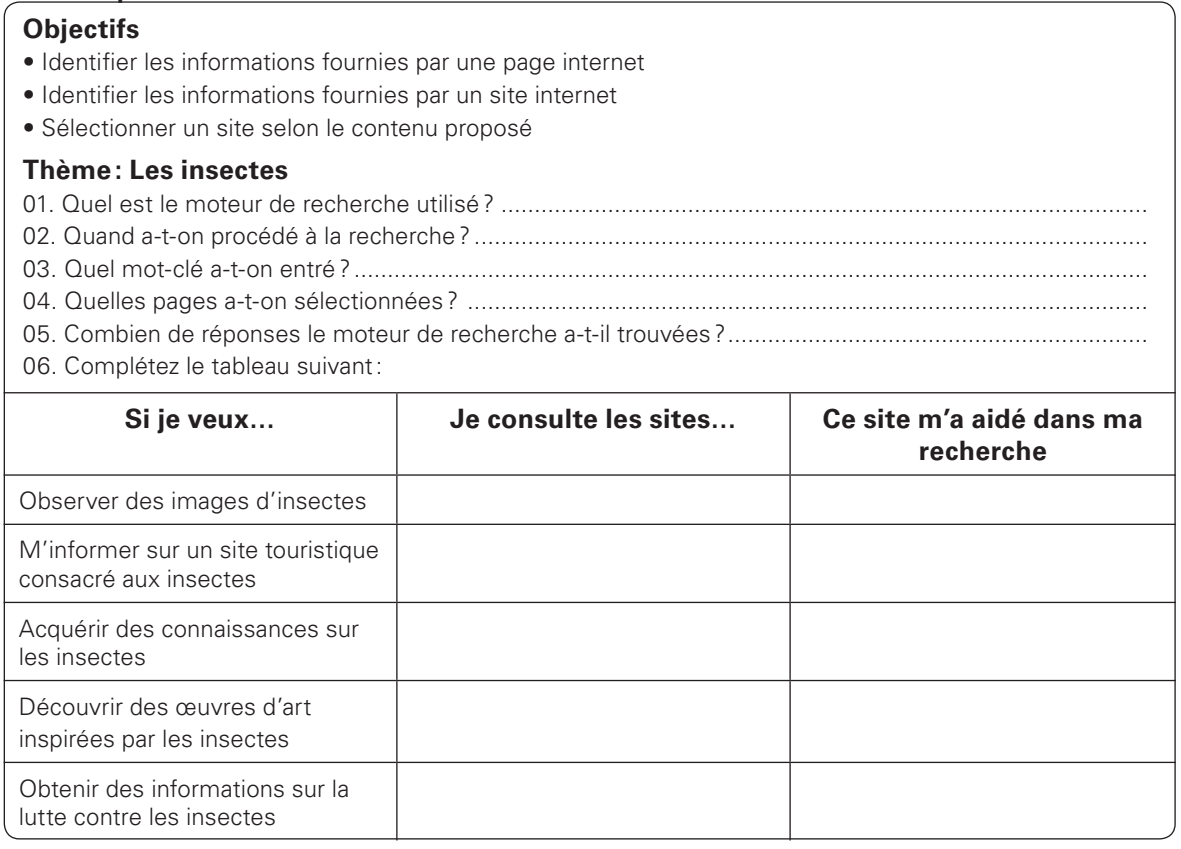

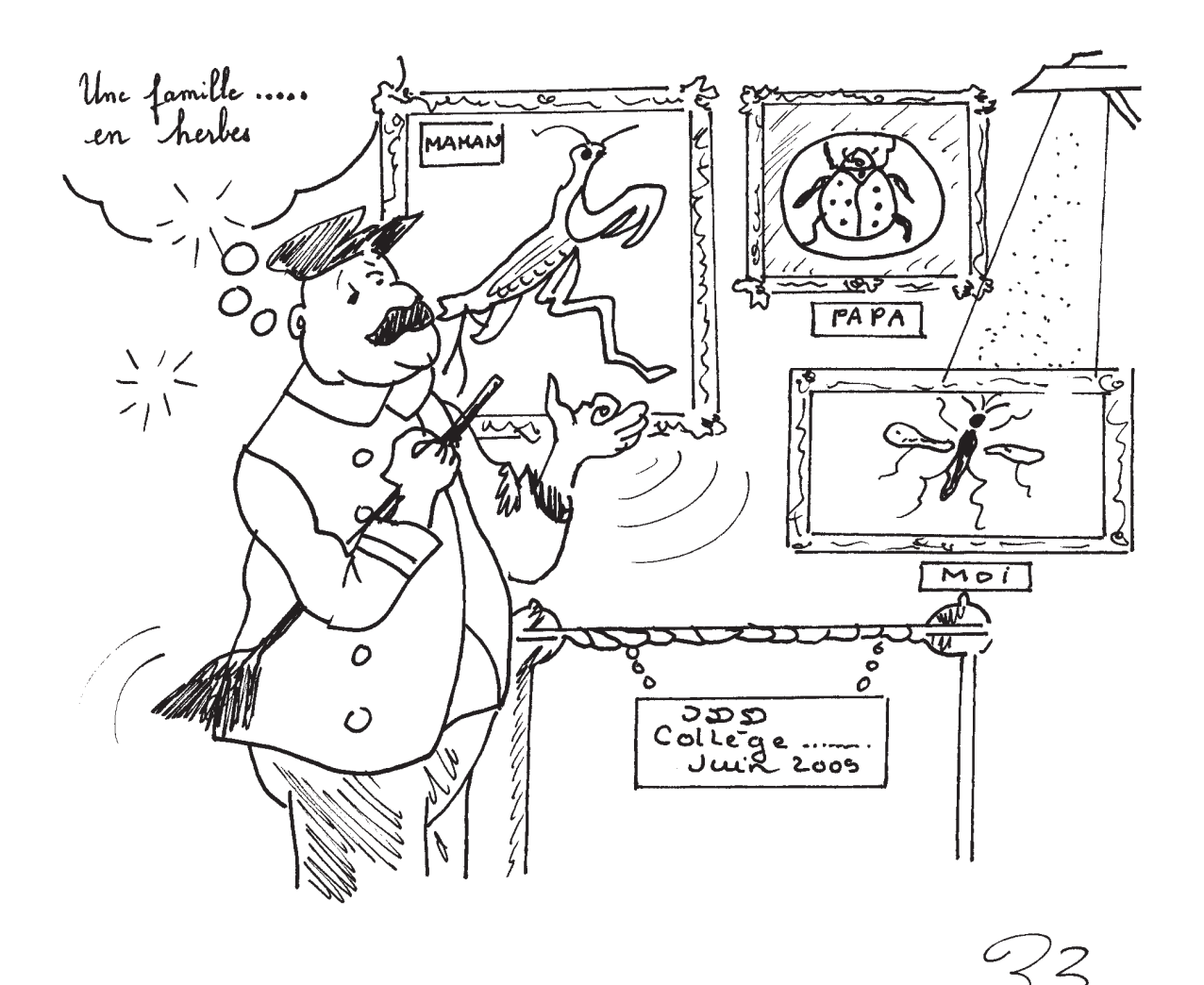

Ainsi, divers itinéraires de découverte ont-ils associé sciences et français tels que "Vie, mort et résurrection d'une goutte d'eau" consistant à rédiger, en recourant aux TICE et à partir de recherches en physique, le journal intime et autobiographique de ladite goutte d'eau, exposé au Printemps du Livre, festival littéraire se déroulant depuis vingt ans à Montaigu. Un autre IDD, alliant sciences naturelles et français et portant sur les insectes, s'est intitulé "Galerie de portraits, portraits de galeries". Cet IDD a été relaté dans le numéro 80 d'*Échanger,* "Étonnantes correspondances". En utilisant BCDI, les élèves ont effectué une recherche documentaire sur ce sujet, visant à sélectionner et apprécier la valeur des ressources. Guidés par un questionnaire, ils ont appris à utiliser les mots-clés appropriés, à distinguer les différents supports documentaires et à en discerner la pertinence par rapport à l'objet de leur recherche. Pour ce qui est d'internet, ils se sont exercés à identifier les informations fournies par un site et à sélectionner celui-ci selon son contenu.

#### **Une démarche numérique**

Ainsi ont-ils rempli une fiche méthodologique visant à trier l'information numérique en fonction du but recherché. Veux-je observer des images d'insectes, acquérir des connaissances sur ceux-ci, découvrir des œuvres d'art inspirées par ceux-ci, m'informer sur un site touristique consacré aux insectes, obtenir des informations concernant la lutte contre ceux-ci (voir page 24) ? Autant de questions qui permettent de baliser la cybersphère, de mieux s'y repérer afin de distinguer et hiérarchiser les informations virtuelles… Les élèves ont finalement réalisé, en recourant à l'écriture multimédia, une galerie de portraits d'insectes accompagnés de la description de leurs galeries respectives en joignant à l'image textes scientifiques et littéraires sous forme d'acronymes. Dès la classe de sixième, il importe, dans la mouvance du B2i, d'éduquer les élèves à l'appropriation des outils numériques en développant chez eux une approche critique, dans le milieu scolaire tout au moins. En effet, l'hégémonie de la technique laisse trop souvent à penser que ce qu'elle véhicule serait neutre, objectif, exact, sans intention aucune, au risque d'erreurs ou de confusions. Ou comment faire des moteurs de recherche des leviers de doute méthodique et préserver un développement durable de l'environnement numérique ?  $\Box$